#### Ch2 연산자

**객체지향프로그래밍(기본) 2019 경상대학교 항공우주및소프트웨어공학전공**

2.4 연산자

어떠한 값에 대하여 계산하여 결과는 얻는 것을 연산이라 하며 연산에 사용되는 기호를 연산자라 한다.

-**자바의 연산자 종류**

• **산술 연산자**

• **증감 연산자**

• **대입 연산자**

• **비교 연산자**

• **논리 연산자**

• **비트 연산자**

• **삼항 연산자**

# 2.4.1 산술 연산자

#### 산술연산자는 덧셈, 뺄셈, 곱셈, 나누기의 몫과 나머지 대한 결과를 얻기 위하 여 사용한다.

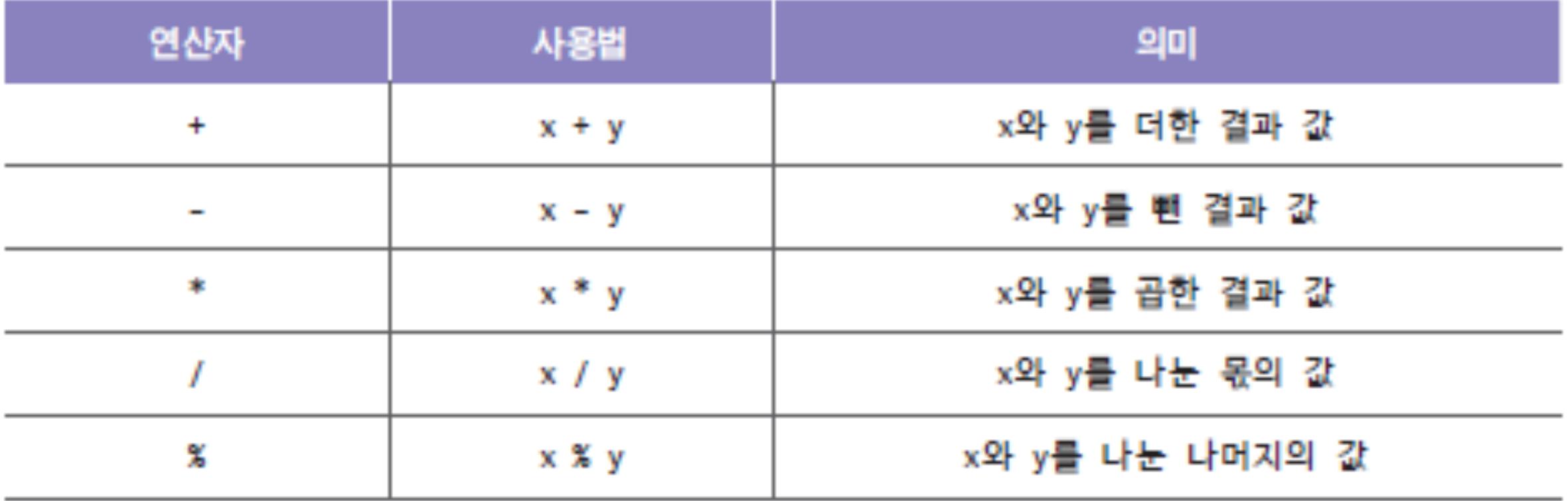

```
public class Example {
 1
       public static void main(String[] args) {
 \overline{2}3
         int result;
 4
5
          result = 7+5;
         System.out.println("7 + 5 =" + result);
6
\overline{I}8
          result = 7-5;
         System.out.println("7 - 5 =" + result);
9
10
11
          result = 7*5;
         System.out.println("7 * 5 = " + result);12
13
          result = 7/5;
14
         System.out.println("7 / 5 = " + result);
15
16
17
         result = 7%5;System.out.println("7 % 5 = " + result);
18
19
       Ŧ
20
```
ŀ

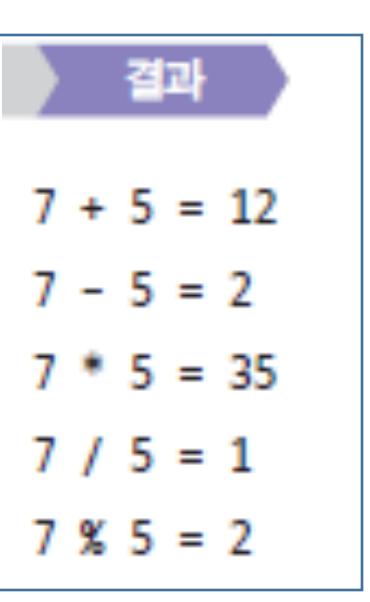

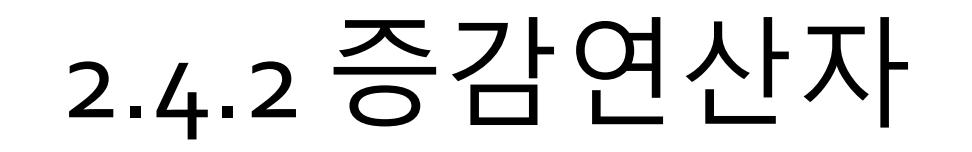

#### 증감연산자는 하나의 항을 가지는 단항 연산자로 증감연산자가 실행될 때 항 의 값을 1 증가 시키거나 감소시킬 때 사용된다.

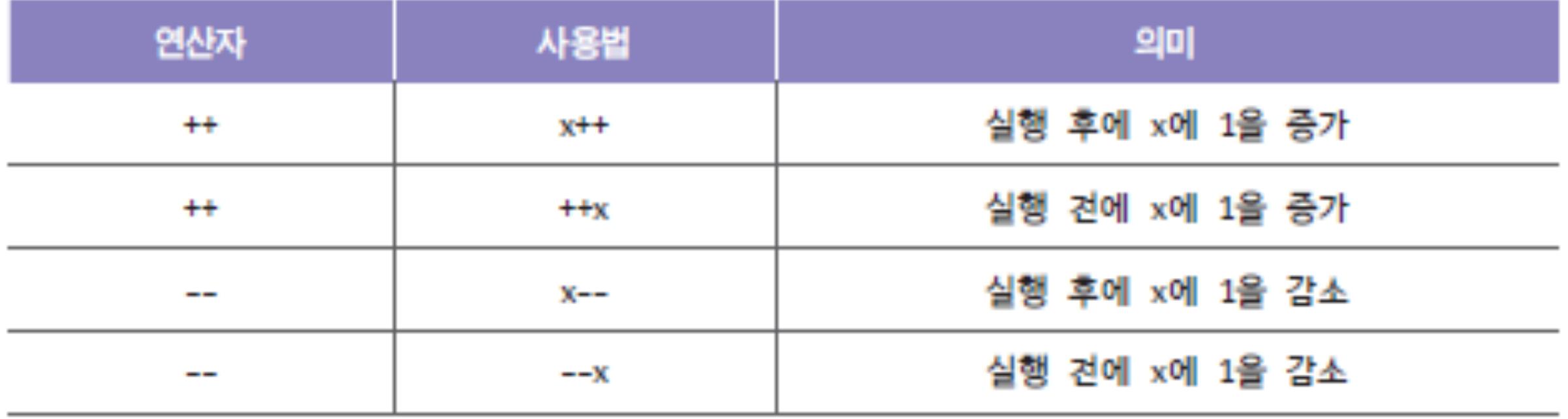

```
\mathbf{1}public class Example {
\overline{2}D
 3
 4
5
6
            System.out.println(result++);
 \overline{7}8
9
1011
12
13
14
15
16
          ŀ
17
```
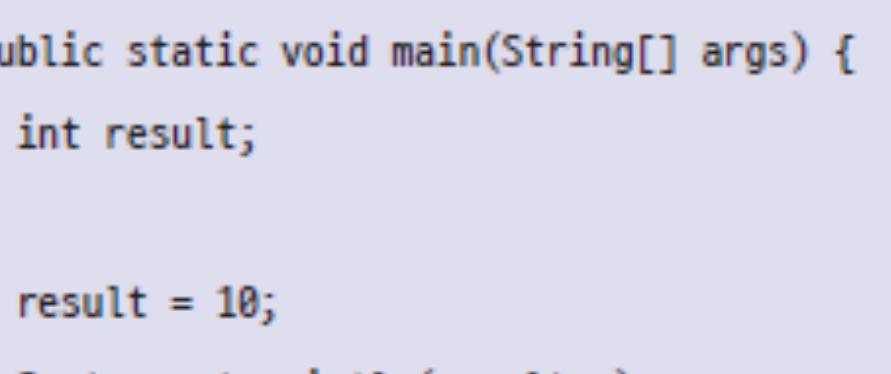

System.out.println(result++);

System.out.println(result++);

System.out.println();

 $result = 10;$ 

System.out.println(++result);

System.out.println(++result);

System.out.println(++result);

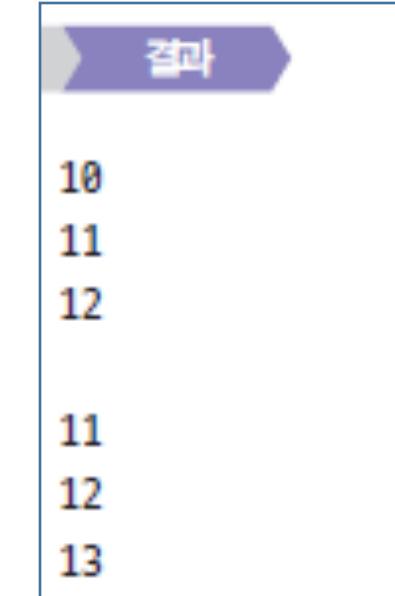

# 2.4.3 대입연산자

#### 대입연산자는 = 연산자를 사용하며 연산의 값을 저장 할 때 사용한다.

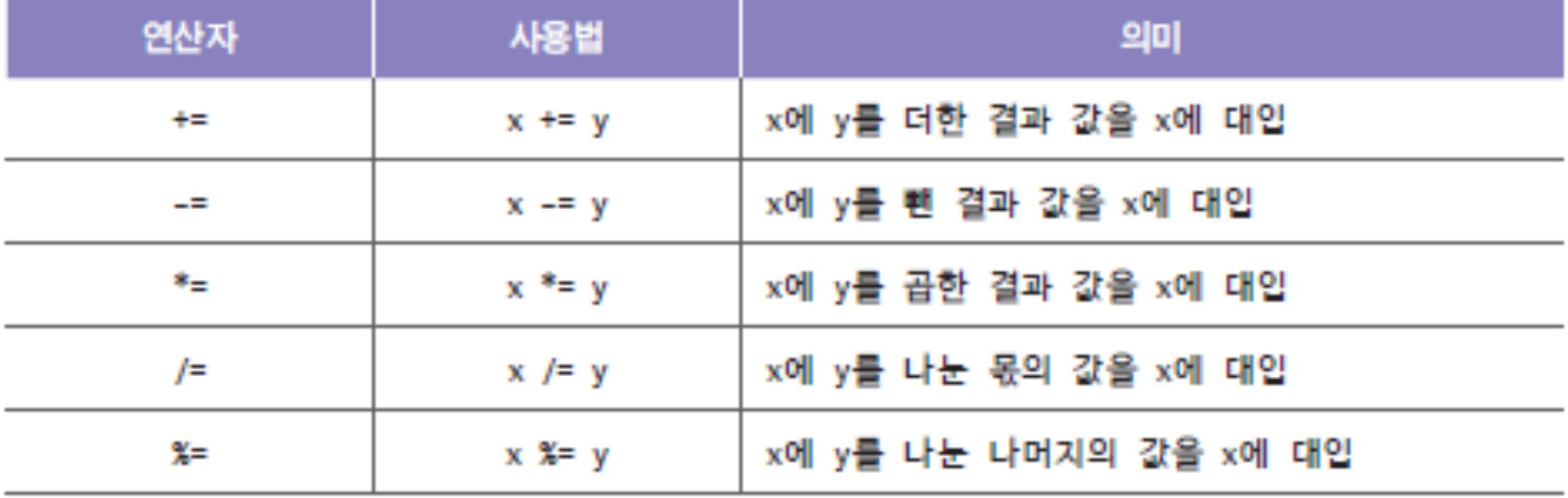

문제

#### • X<sub>=7, Y=5</sub>를 대입한 후 다음의 산술연산자를 대입연산자로 바꾸어 계산하자 (교재 <sub>39</sub>페이지, 코드 2-10 참조).

- Result =  $7+5$ ;
- Result =  $7-5$ ;
- Result =  $7*5;$
- Result =  $7/5$ ;
- Result =  $7\%$ 5;

# 2.4.4 비교연산자

비교연산자는 두 개의 값을 서로 비교할 때 사용되는 연산자로 결과로 true나 false를 반환한다.

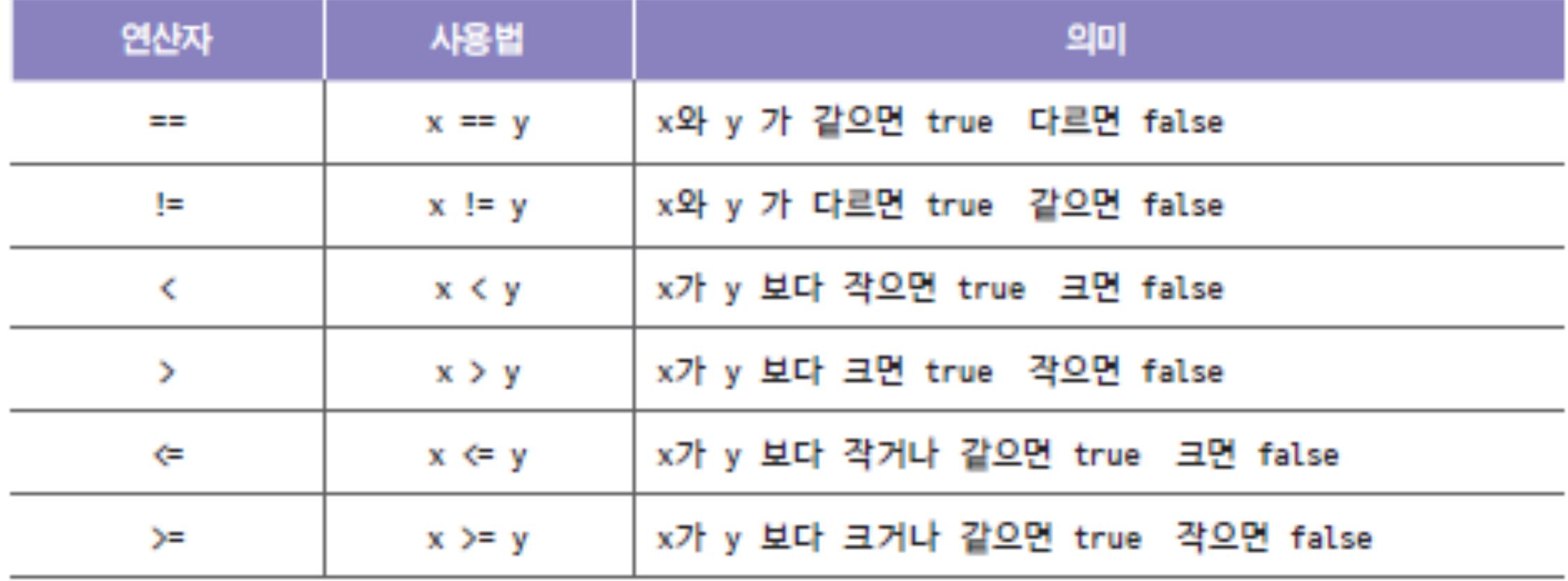

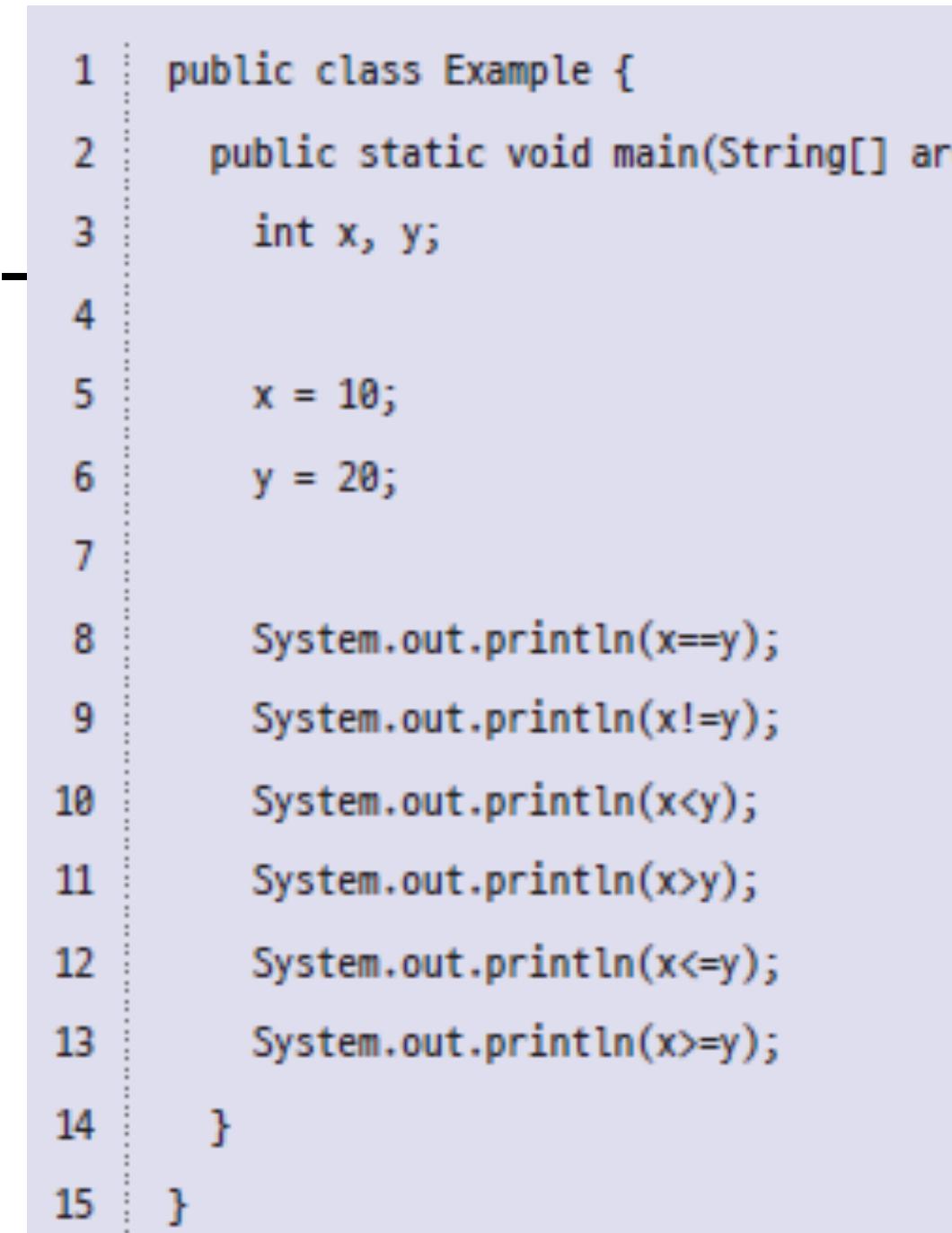

 $x<sub>2</sub>$   $y<sub>2</sub>$ 

 $10;$ 

 $20;$ 

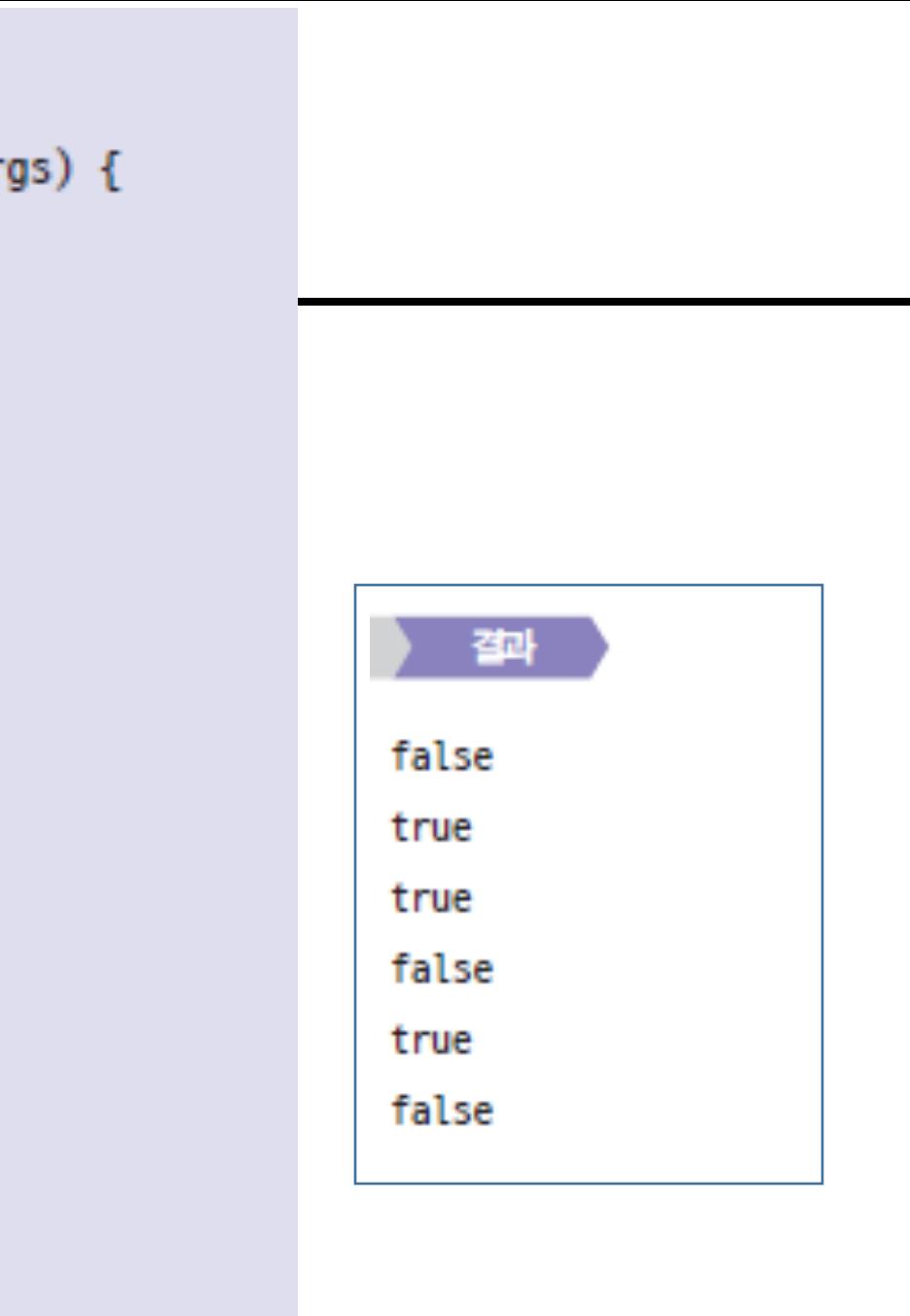

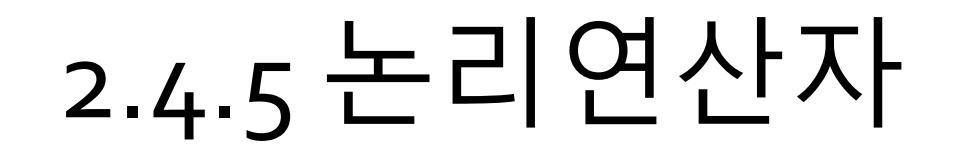

논리연산자는 논리 타입에서만 사용할 수 있으며 항의 조건을 두 개의 값을 서로 비교할 때 사용되는 연산자로 결과로 true나 false를 반환한다.

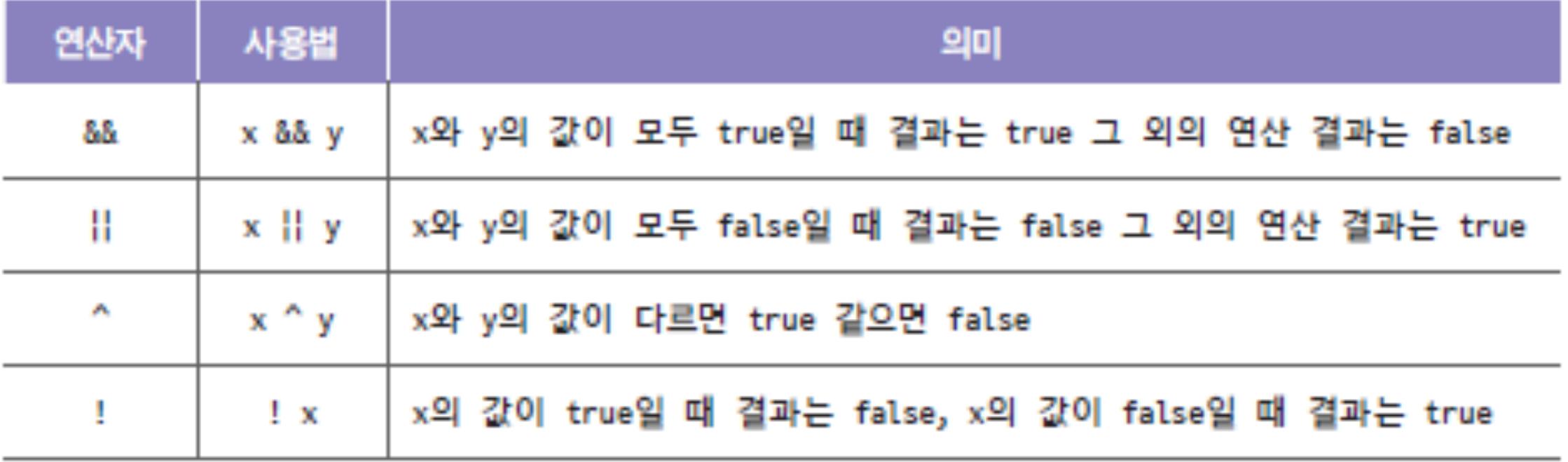

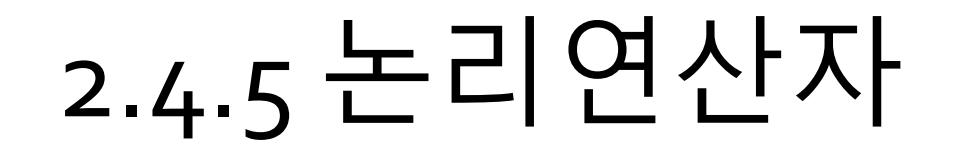

논리연산자는 논리 타입에서만 사용할 수 있으며 항의 조건을 두 개의 값을 서로 비교할 때 사용되는 연산자로 결과로 true나 false를 반환한다.

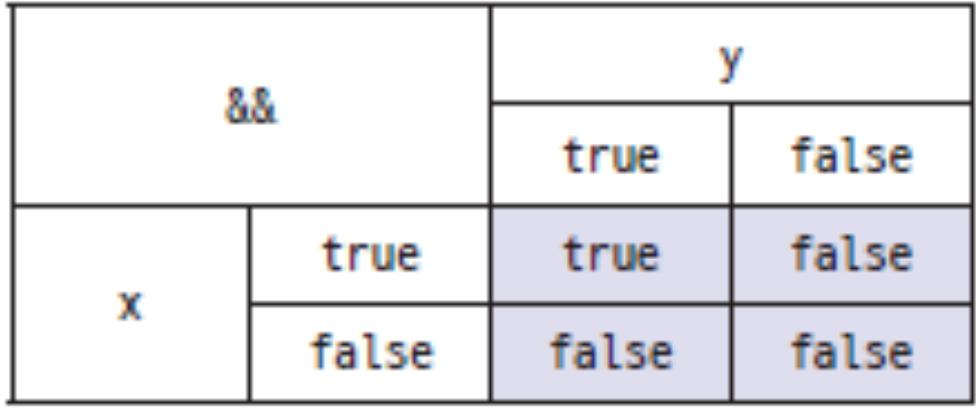

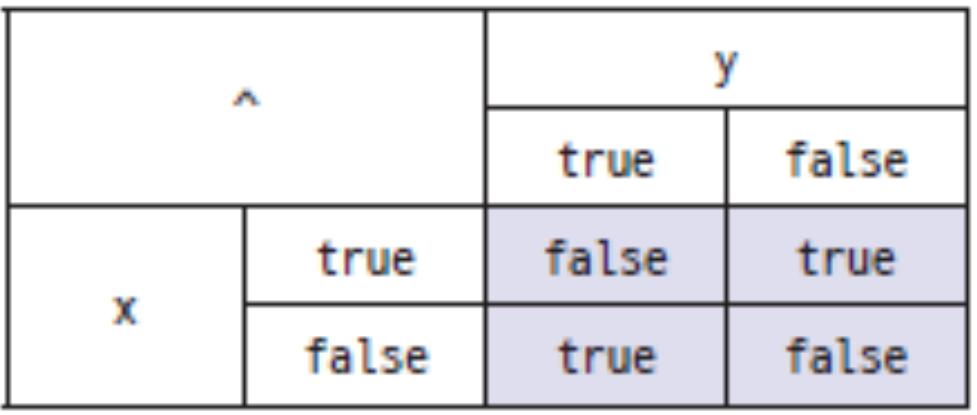

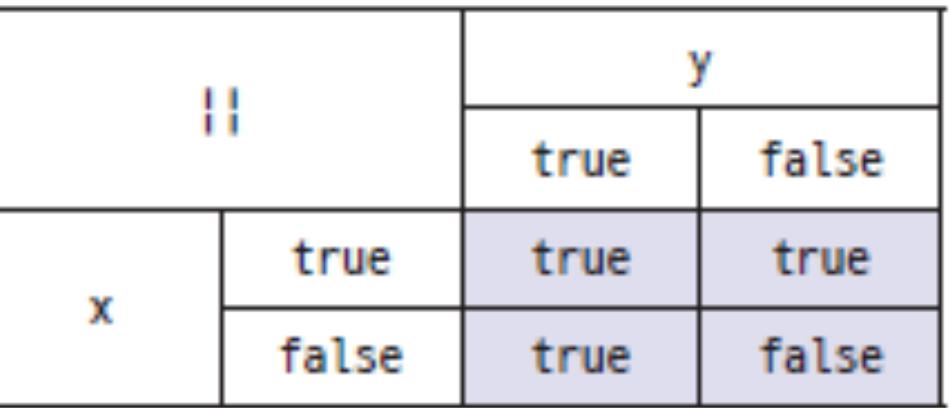

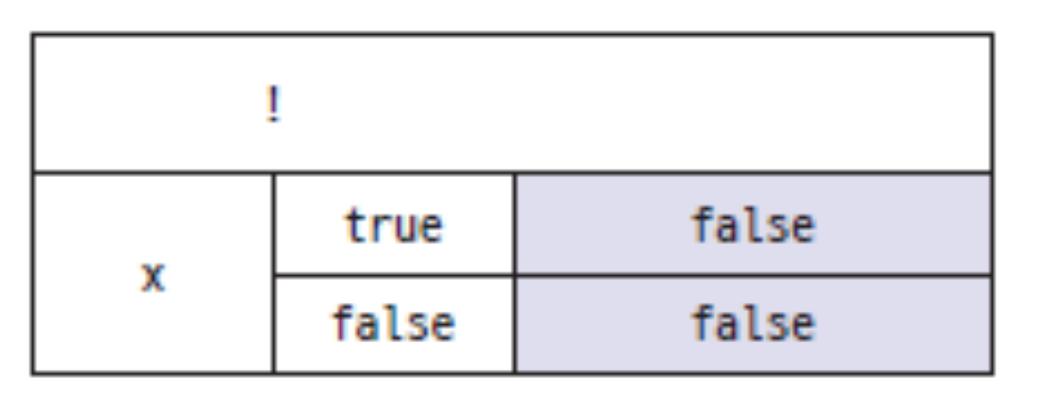

```
public class Example {
 1
        public static void main(String[] args) {
 2
           System.out.println("&&");
 3
           System.out.println("true \delta \delta true = "+ (true \delta \delta true));
 4
           System.out.println("true \& false = "+ (true \& false));
 5
           System.out.println("false && true = "+ (false && true));
 6
           System.out.println("false \delta \delta false = "+ (false \delta \delta false));
 7
 8
           System.out.println("||");
 9
10System.out.println("true \vert\vert true = "+ (true \vert\vert true));
11
           System.out.println("true \vert\vert false = "+ (true \vert\vert false));
           System.out.println("false \vert\vert true = "+ (false \vert\vert true));
12
13<sup>°</sup>System.out.println("false \vert\vert false = "+ (false \vert\vert false));
14
15
           System.out.println("^");
           System.out.println("true \land true = "+ (true \land true));
16
17
           System.out.println("true \land false = "+ (true \land false));
           System.out.println("false \land true = "+ (false \land true));
18
19
           System.out.println("false \land false = "+ (false \land false));
20
21
           System.out.println("!");
22
           System.out.println("!true = "+ (ltrue));
23
           System.out.println("!false = "+ (!false);
24
25
```
#### 결과 åå true  $\delta \delta$  true = true true  $\delta \delta$  false = false false  $\delta\delta$  true = false  $false$   $\&$   $false$  =  $false$ Н true  $\|\cdot\|$  true = true true  $||$  false = true false  $\|\cdot\|$  true = true false  $\left| \right|$  false = false ٨ true  $^{\wedge}$  true = false true  $\hat{}$  false = true false  $^{\wedge}$  true = true false  $\wedge$  false = false ı  $It = false$  $!false = true$

# 2.4.6 비트연산자

비트 연산에는 비트간의 값을 비교하여 결과 값을 반환하는 연산자와 비트를 이동시킨 결과를 반환 하는 연산으로 이루어져 있다.

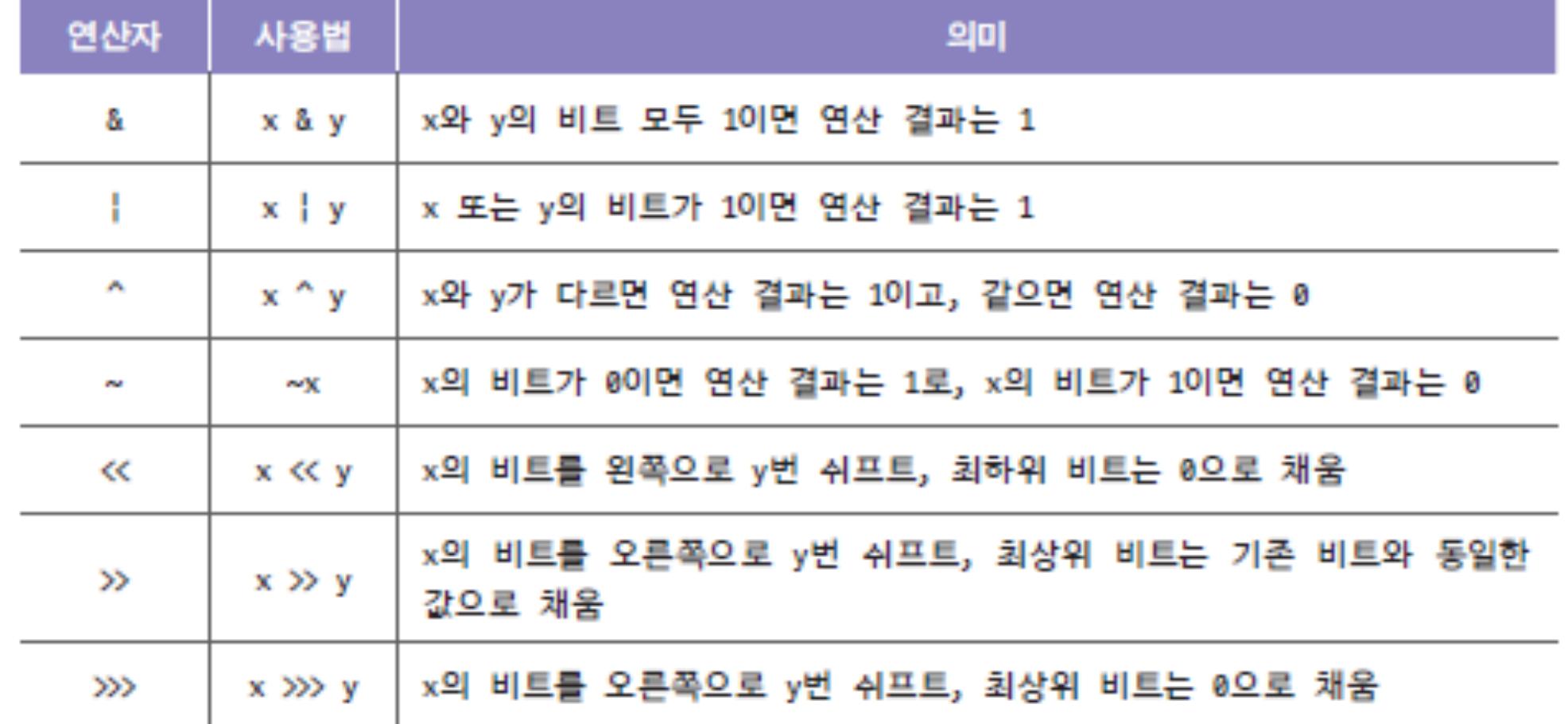

### 2.4.6 비트연산자

비트 연산에는 비트간의 값을 비교하여 결과 값을 반환하는 연산자와 비트를 이동시킨 결과를 반환 하는 연산으로 이루어져 있다.

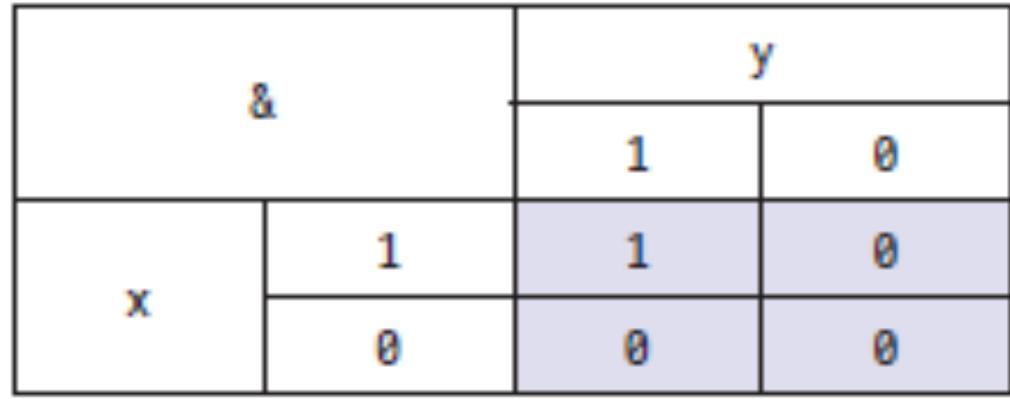

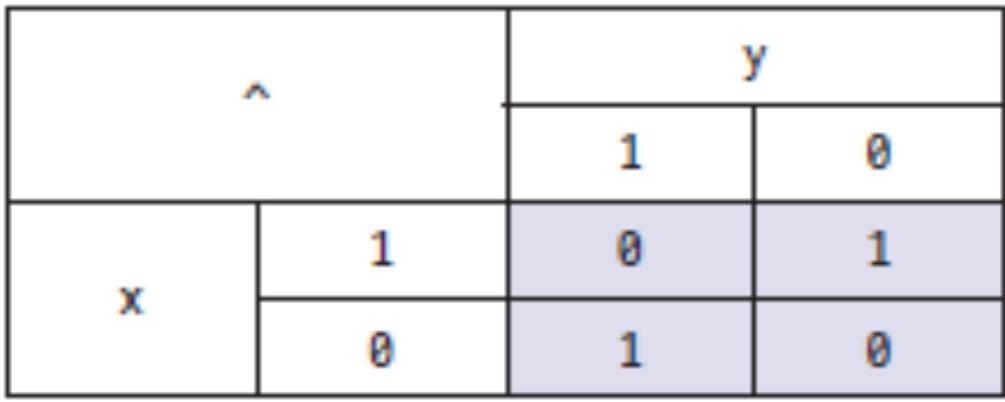

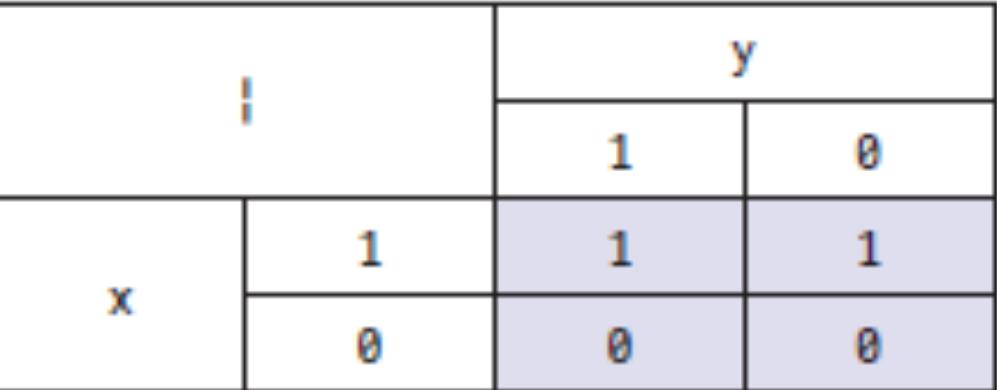

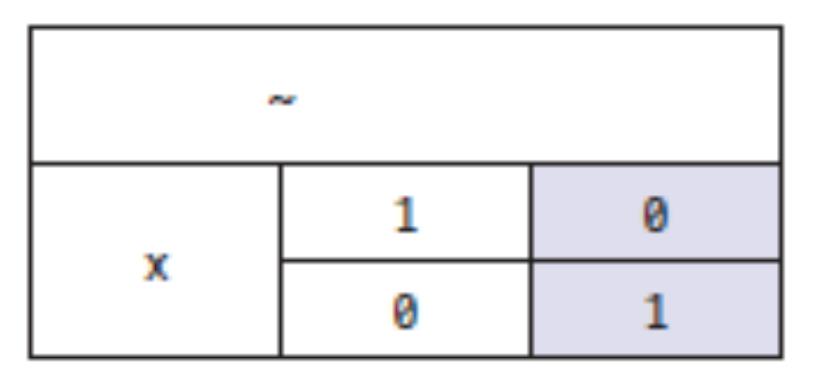

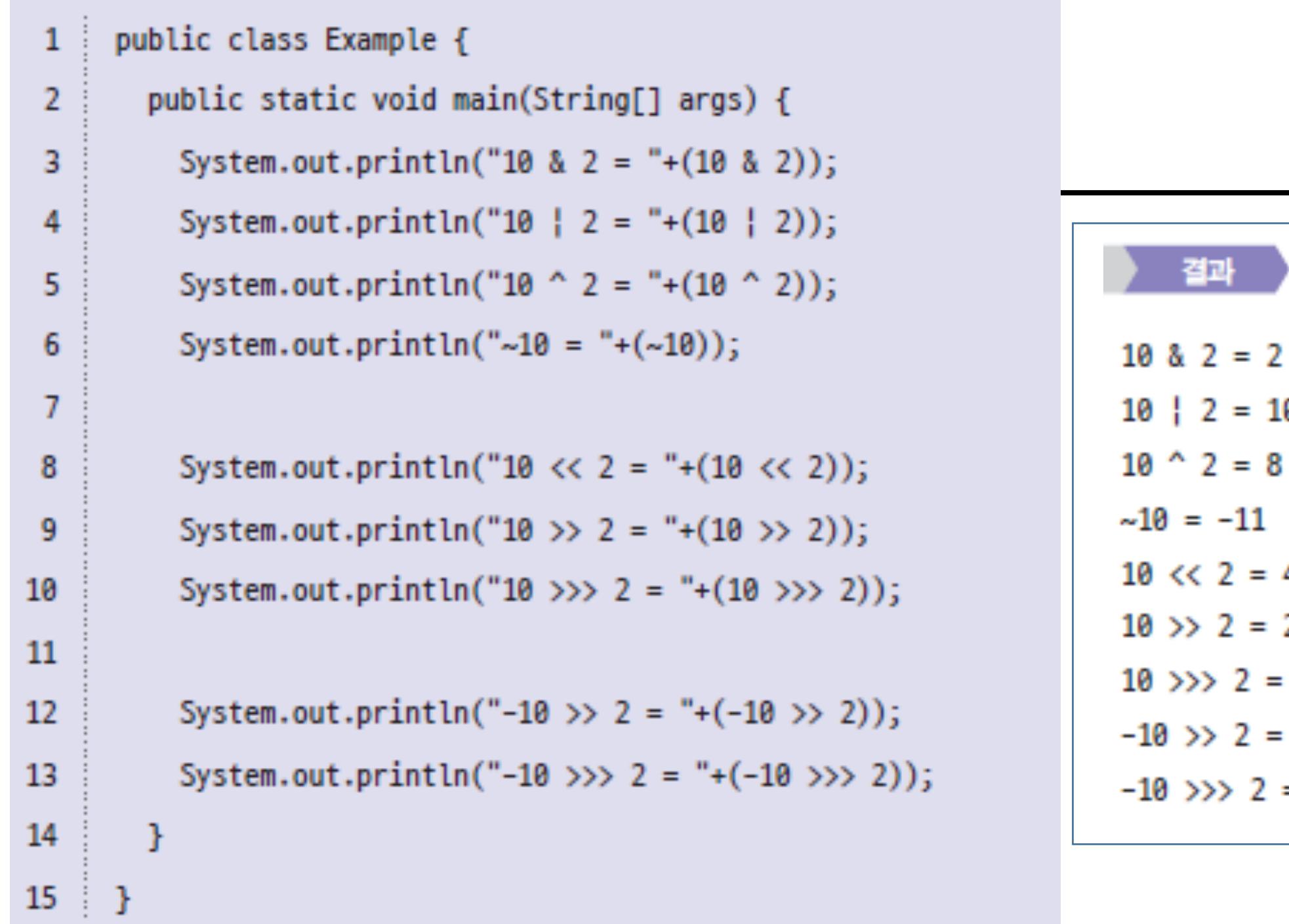

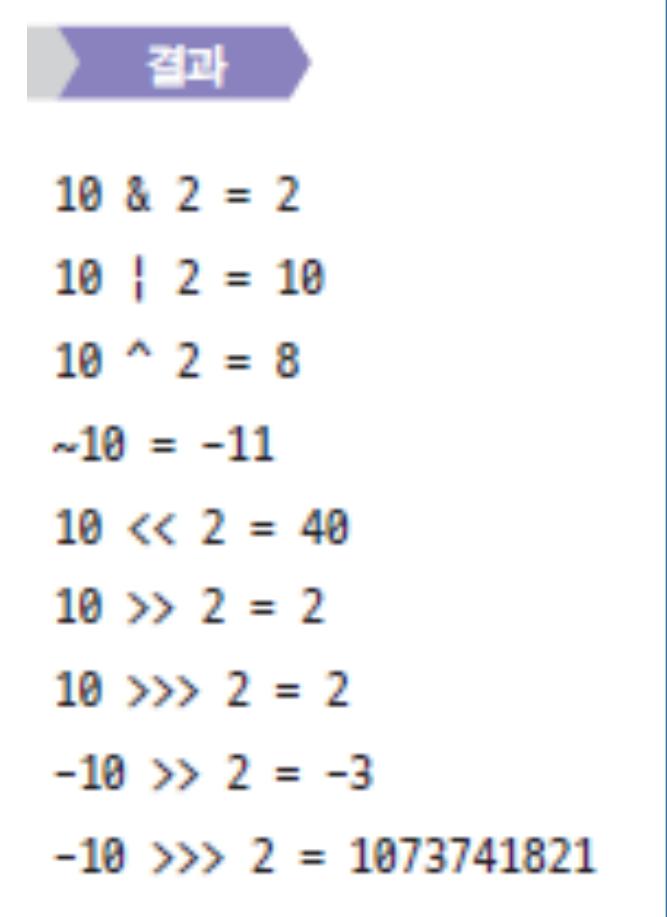

| 10(10) | 8                                                                                                    | 2(10) | = | 2(10) |   |   |   |   |   |   |   |   |   |   |   |   |   |   |   |   |   |   |
|--------|----------------------------------------------------------------------------------------------------|-------|---|-------|---|---|---|---|---|---|---|---|---|---|---|---|---|---|---|---|---|---|
| 0      | 0                                                                                                    | 0     | 1 | 0     | 1 | 0 | 8 | 0 | 0 | 0 | 0 | 0 | 1 | 0 | = | 0 | 0 | 0 | 0 | 0 | 1 | 0 |
| 10(10) | {} $\begin{vmatrix} 2(10) & 2(10) & 0 \\ 0 & 0 & 0 & 1 \\ 0 & 0 & 0 & 1 \\ 0 & 0 & 0 & 0 & 1 \\ 0 & 0 & 0 & 0 & 1$ |       |   |       |   |   |   |   |   |   |   |   |   |   |   |   |   |   |   |   |   |   |

### 2 의 보수

- $\bullet$  0 0000 0000 0000 0000 0
- $-1$ 0000 0001 - 1
- 2 0000 0010 1111 1110 - 2
- $\bullet$  3 0000 0011 - 3
- $\bullet$  4 0000 0100 - 4
- $\cdot$  5 0000 0101 1111 - 5
- 6 0000 0110 1111 1010 - 6
- $•7$ 0000 0111 - 7

# 2진 음의 정수 표현: 1의 보수와 2의 보수

• 최상위 비트는 부호 표시: 양수는 0, 음수는 1 • 그런데, 컴퓨터는 연산의 용이성을 위해 보수를 사용함

• 1의 보수로 변환하는 방법

- o→1, 1→o으로 변환
	- 예: 0000 0011 → 1의 보수 = 1111 1100

#### • 2의 보수로 변환하는 방법

- 1의 보수 + 1 = 2의 보수
	- 0000 0011 -> 2의 보수 = 1의 보수 + 1 = 1111 1100 + 1 = 1111 1101

# 2의 보수

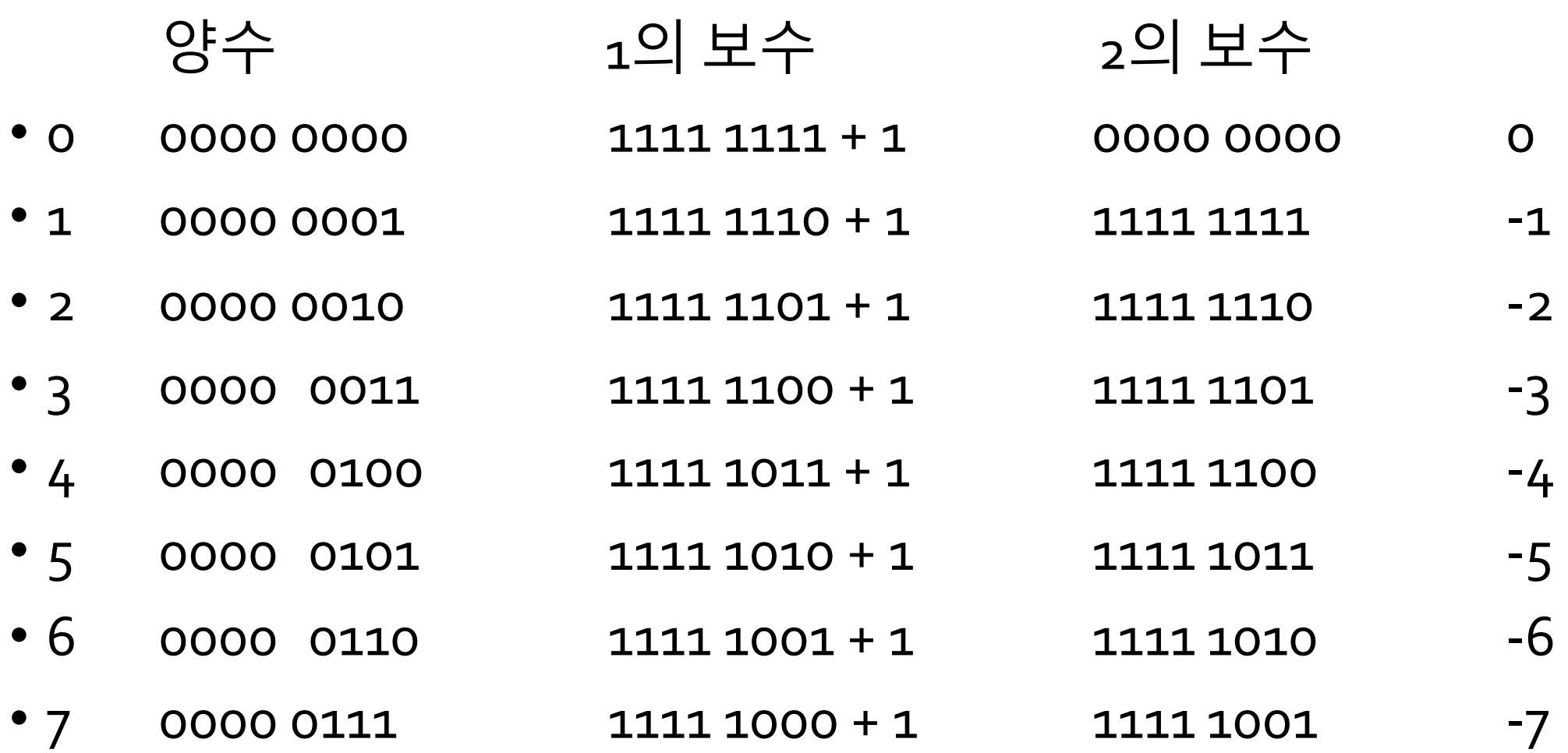

문제

#### • 10101100이라는 2의 보수가 있을 때 10진수로 어떤 값인가?

# 해설 p.49

- $-10 \gg > 2 = 1073741821$
- Java에서 숫자는 기본 정수로 취급, 32비트 크기

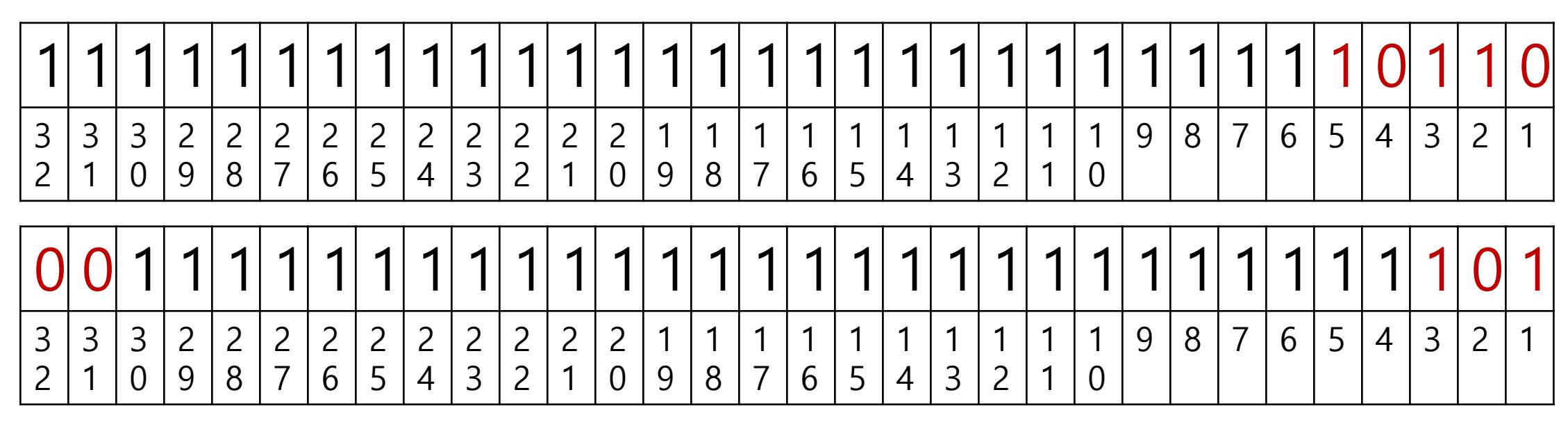

 $= 2^{29} + 2^{28} + 2^{27} + ... + 2^{2} + 1 = 1073741821$ 

# 2.4.7 삼항연산자

#### 삼항연산자는 조건연산자라하여 다음과 같이 ? :의 식으로 사용된다.

```
변수 = 조건 ? 값A : 값B ;
```

```
public class Example {
\mathbf{1}
```

```
\overline{2}public static void main(String[] args) {
```
 $int x = 2$ ;

3

4

5

6

7

8

9

10

11

ł

```
x = (x\&2 == 0) ? x+1 : x-1;
```

```
System.out.println(x);
```
 $x = (x\&2 == 0)$  ?  $x+2 : x-2;$ 

```
System.out.println(x);
```
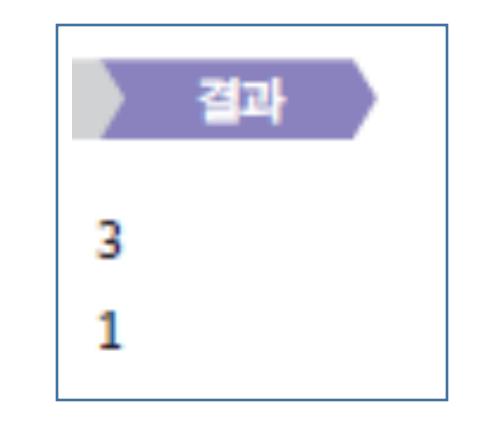

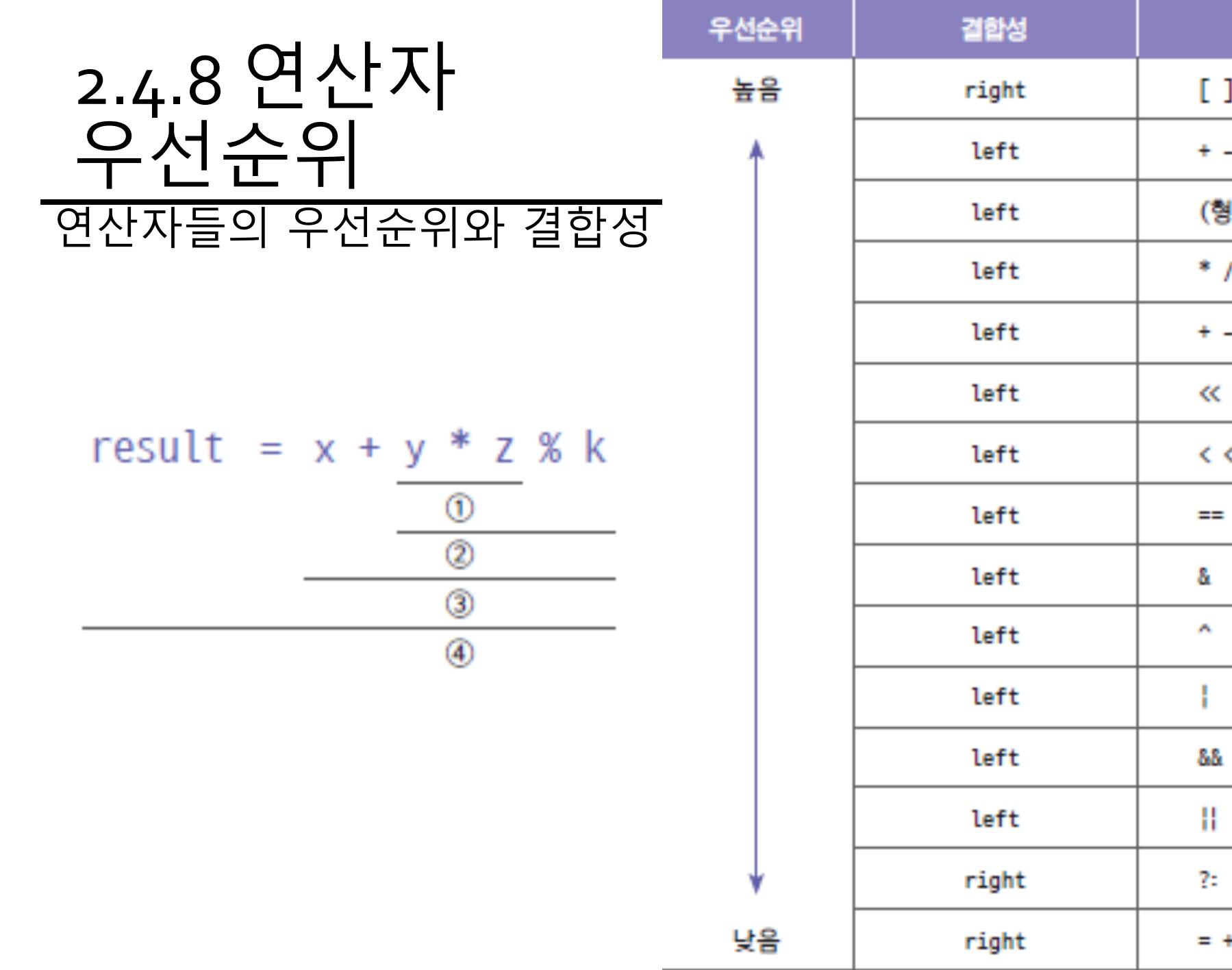

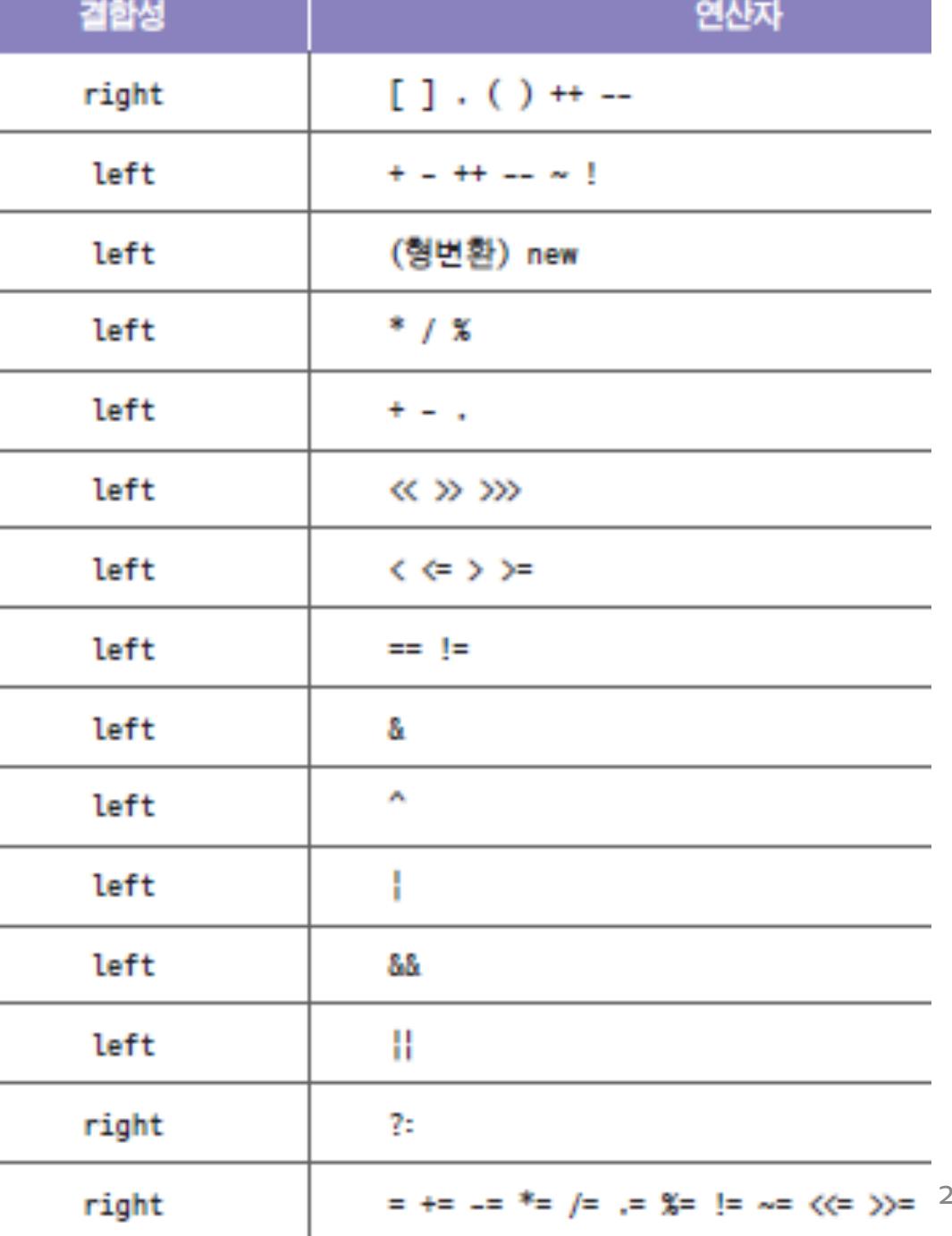

 $\perp$